## **SYSTEM GUIDANCE**

## HOW TO SUBMIT A REPAYMENT REQUEST (TENANTS)

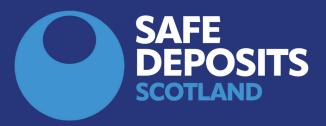

At the end of a tenancy one tenant may start the repayment process on the tenants' behalf by submitting a repayment request. The tenant who submits the request will become the lead tenant in respect of the deposit, and they should also submit any response should the landlord or agent submit a counterproposal to the initial request.

If you are a non-lead tenant, then you can <u>add your</u>

<u>bank details</u> separately in order that we can pay any
share due to be paid directly to you.

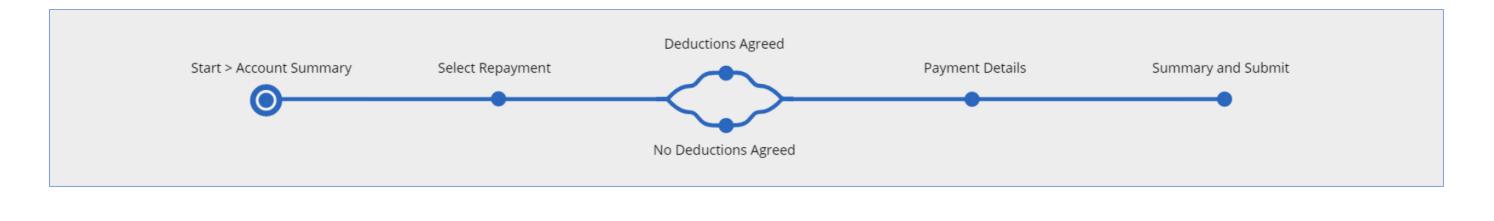

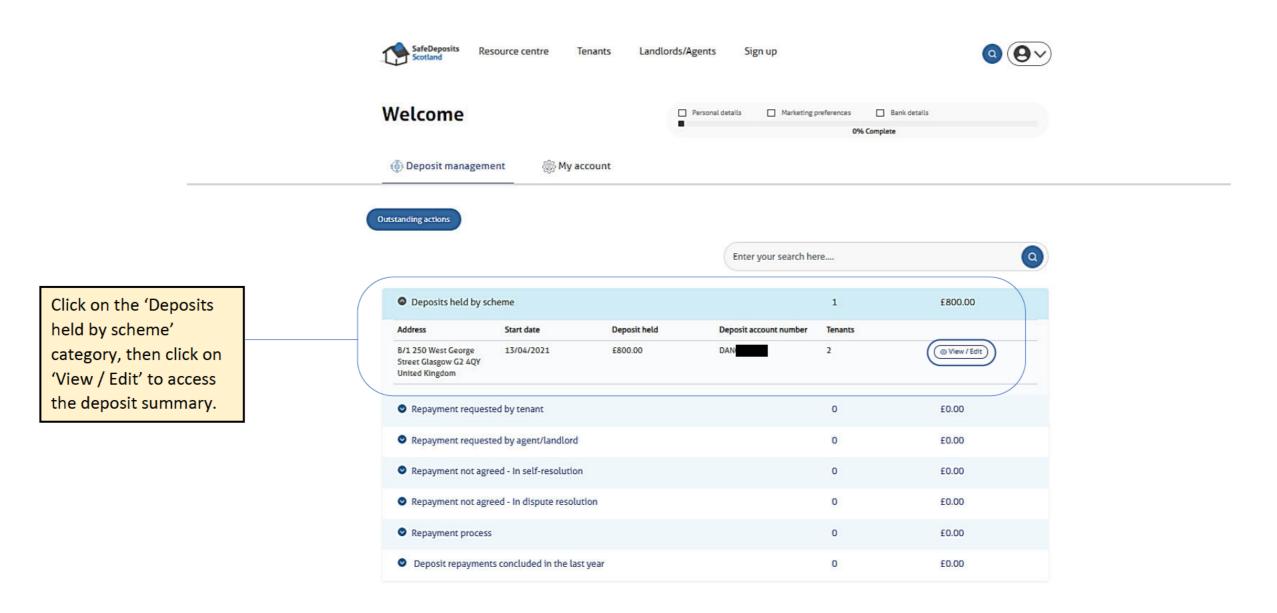

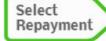

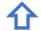

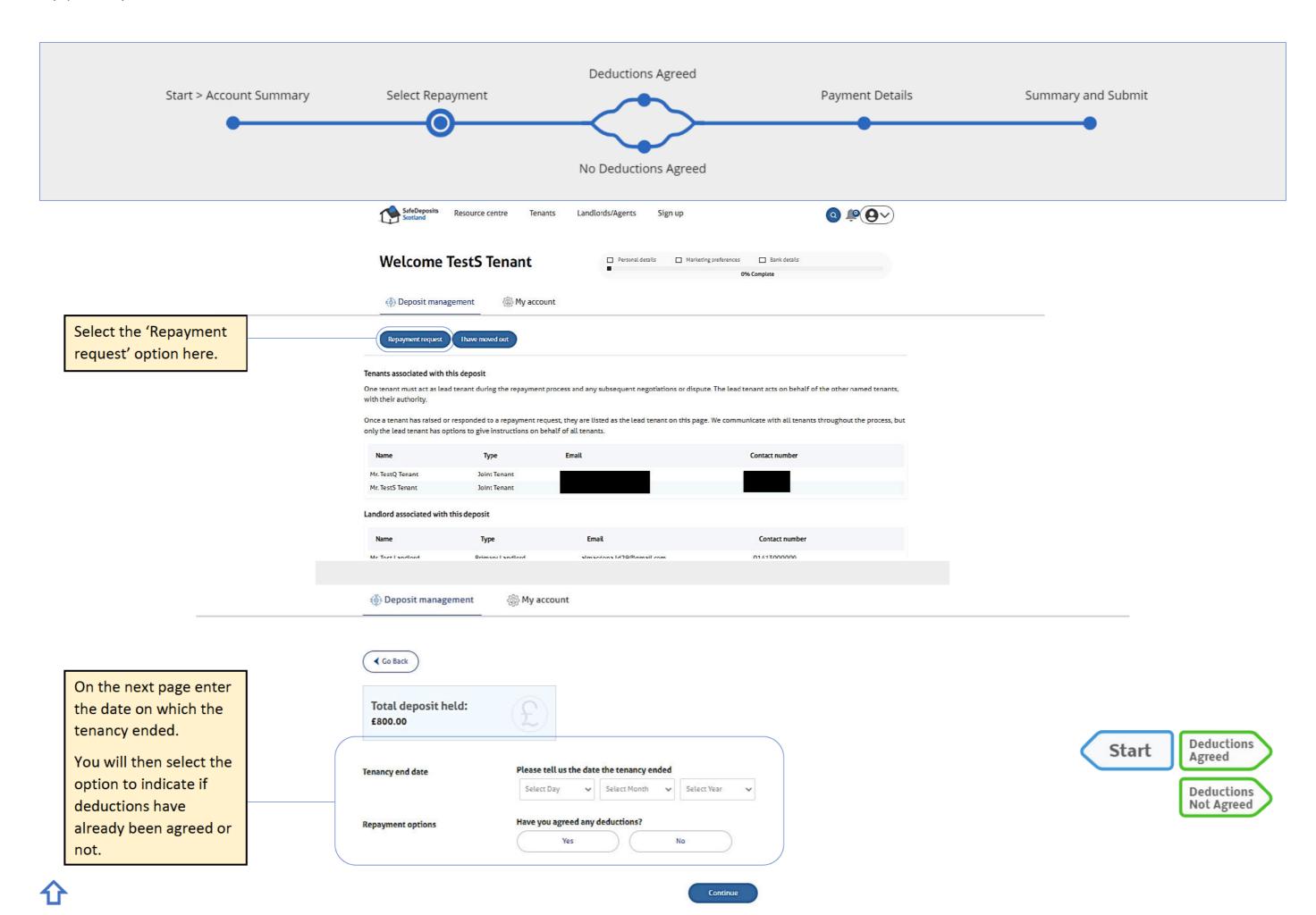

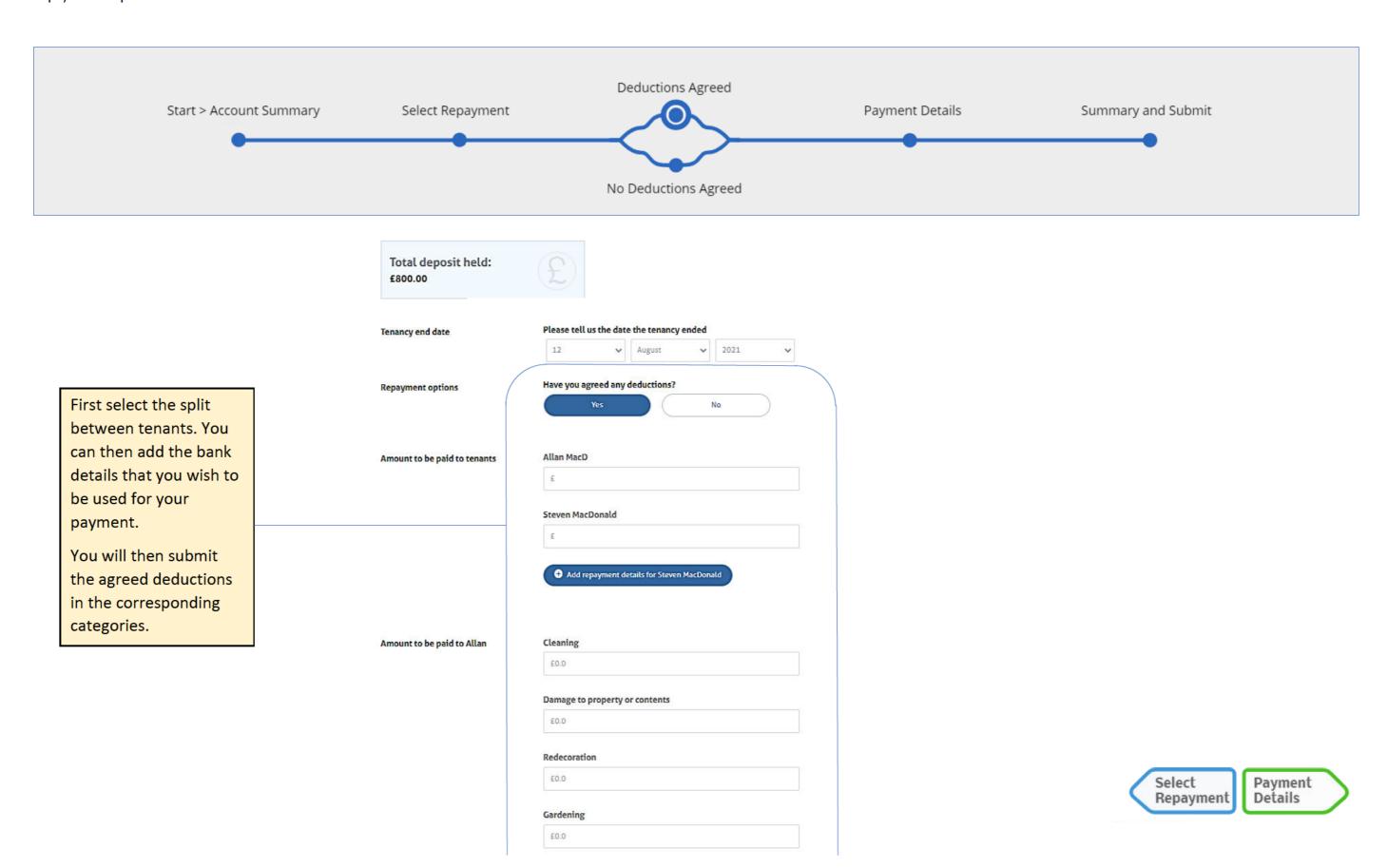

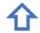

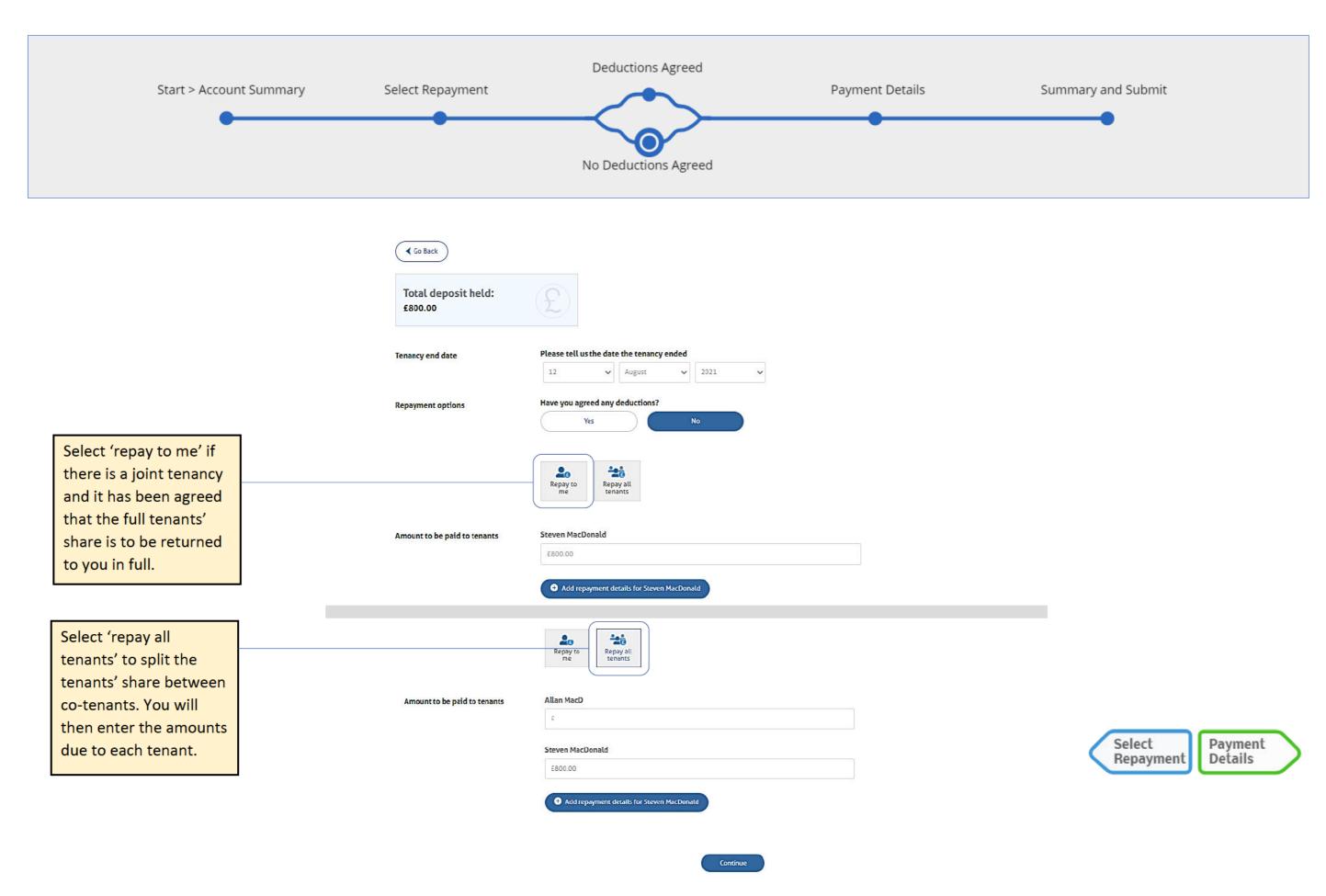

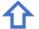

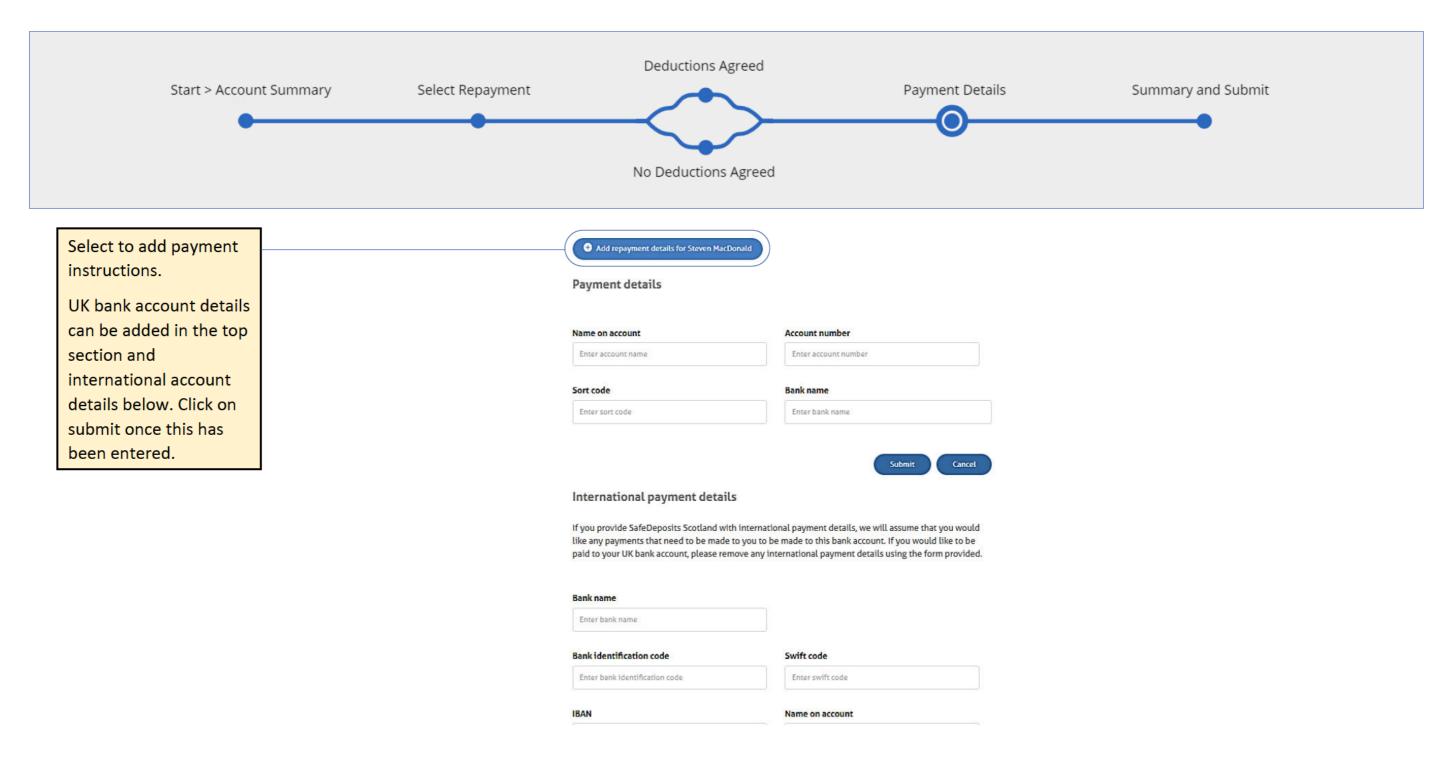

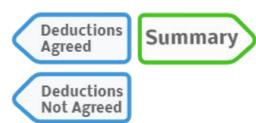

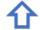

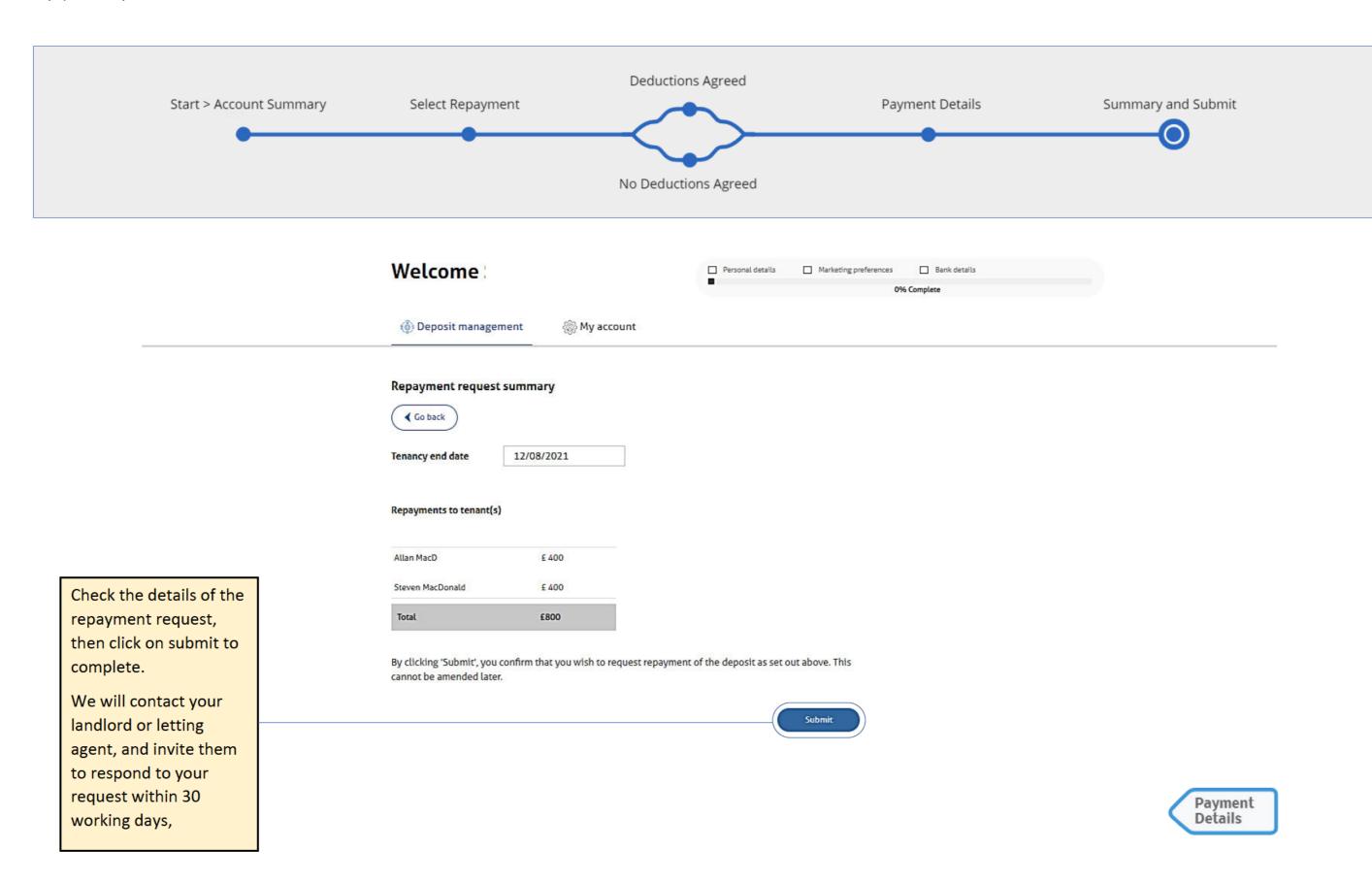

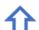

## Repayment Request

## Adding your bank details

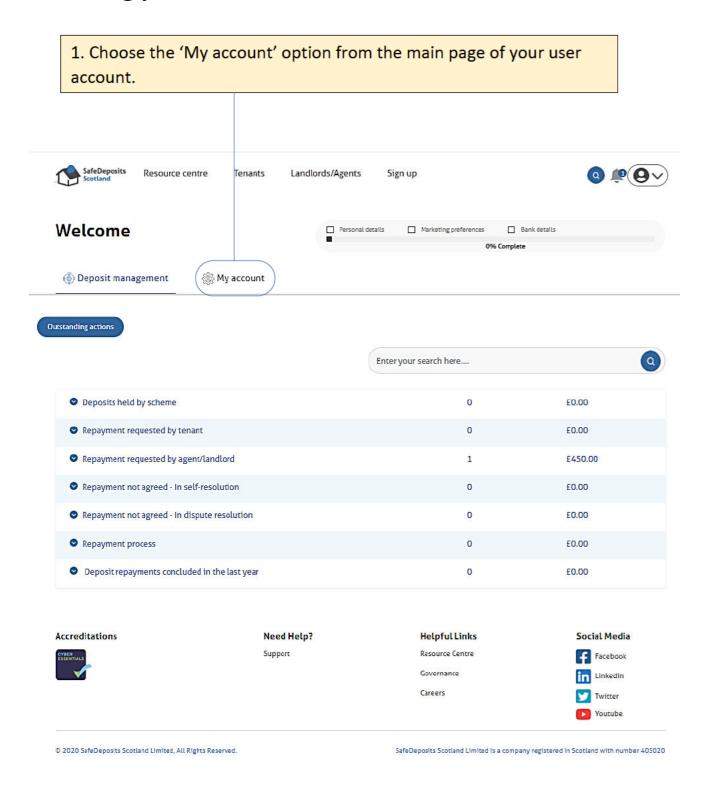

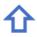

2. Select the 'Payment details' option from the sidebar menu. You may enter either UK or international details. Click on 'submit' to save these details to your account.

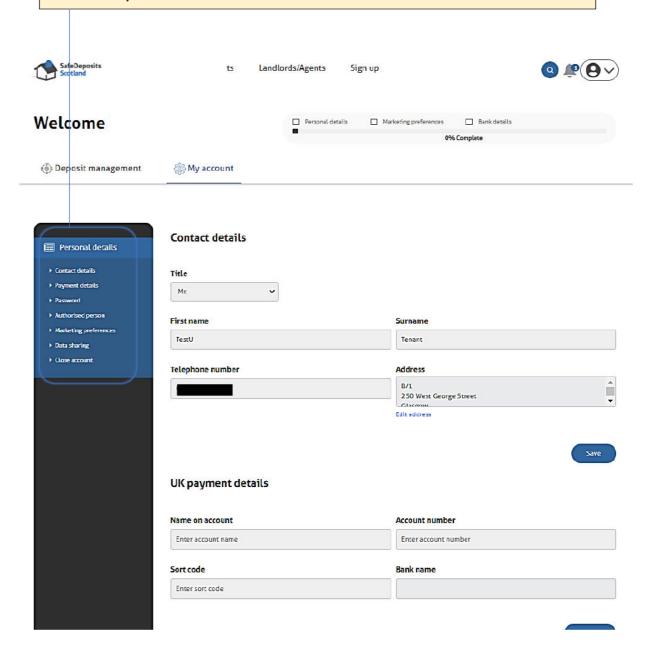

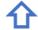